## **iPads in the Kristin Junior School**

In 2015 students in Year 4 to 6 will be asked to bring an iPad to school to use as part of their everyday stationery list.

We have a list of apps that are used at school listed on the school website and ask that these are added to the iPad. These apps are the only ones that we expect students will use while on the school grounds.

Prior to purchasing an iPad, please review the minimum requirements below and be sure you understand the processes surrounding warranty, replacement and repair through your retailer. Please note: Repairs carried out by a non-Apple authorised repair service will invalidate your Apple warranty.

- Apple iPad2, iPad3, iPad4, iPad Air or iPad Mini with a minimum of 32GB of storage
- a strong iPad protective cover (see information below)
- iPad headphones
- iPad keyboard optional (e.g. Logitech or Kensington models)

ICT Services recommends an appropriate back-up strategy for Apps and student work, and this should be regularly followed e.g. iCloud.

At Kristin we use Gumdrop covers available locally from [LX2001 on Trademe](http://www.trademe.co.nz/stores/lx2001) and [http://www.wiseguys.co.nz](http://www.wiseguys.co.nz/) We have found these covers provide excellent protection to the corners of the device and survive normal day to day use.

The release of IOS 8 in September or October this year will provid[e Family Sharing](https://www.apple.com/nz/ios/ios8/family-sharing/) as a feature of app purchase and management. We recommend that students are set up with their own App Store account from the start. This provides separation from any apps, messages and iCloud storage that parents may already have in their account.

The following pages give some tips for setting restrictions and backing up work and also our student guidelines and digital citizenship outline.

The app lists for the Junior School can be found on th[e school website.](http://www.kristin.school.nz/life-at-kristin/information-services/js-digital-learning)

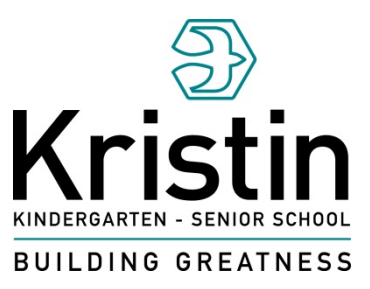

### **Restrictions**

You are able to set restrictions in the Settings / General area. It is a very good idea to password protect In-App Purchases. If the students attempt the restrictions password too many times and do not know it the iPad will become locked.

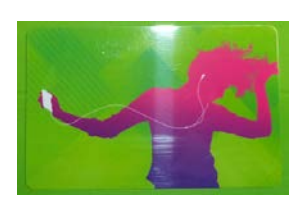

You can remove a credit card from the account and provide your child with an App Store card with stored credit to use.

You are able to restrict what the iPad can be used for. At school we need Safari, the camera and the Apps we asked for to be ON.

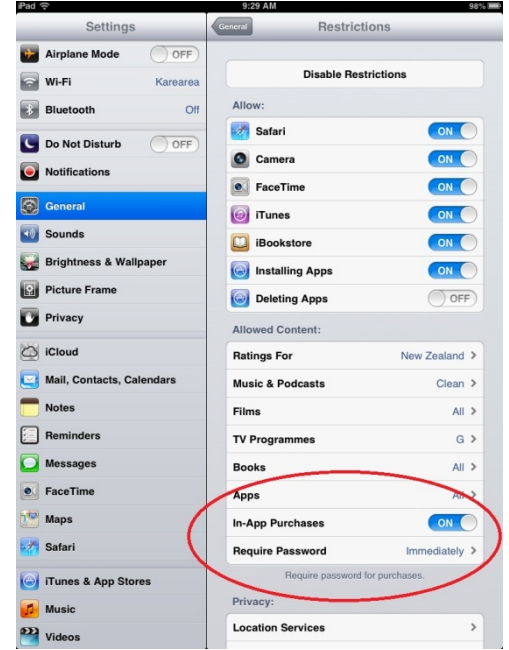

### **Backup**

All Pages, Keynote and Numbers files will automatically backup to the iCloud if it is turned on and Documents and Data are on. Shared iTunes accounts mean all documents and data across the account are shared across all devices. Please leave Mail and Contacts OFF as this restricts access to the school email accounts on the iPad. Turning on iCloud Backup gives free unlimited storage of purchased music, movies, TV shows, apps, and books. 5 GB of free iCloud storage is provided for photos and videos in the Camera Roll, Device settings, Home screen and app organisation and App data. You are able to backup this information to a new or different device if something goes wrong.

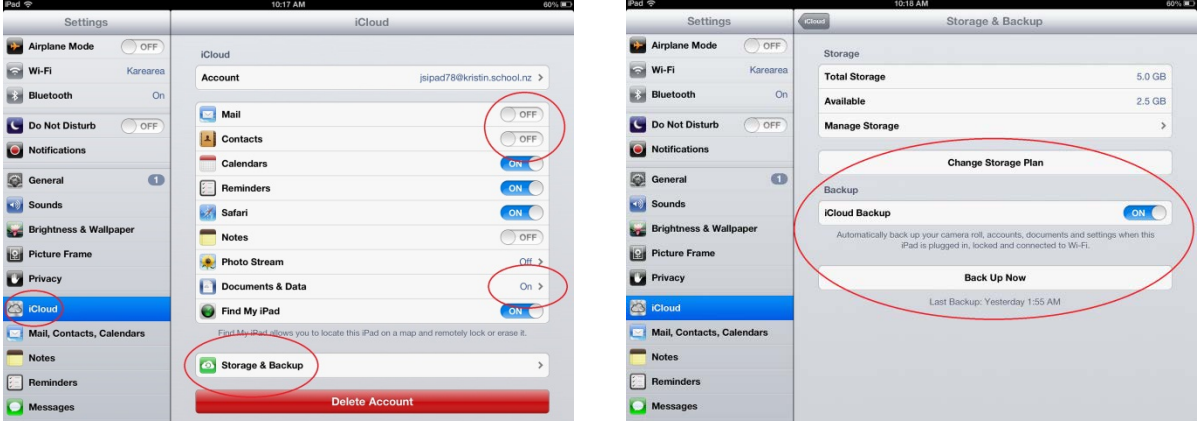

You can back up an iPad by syncing it with iTunes on a computer. This is disabled if you have iCloud backup turned on.

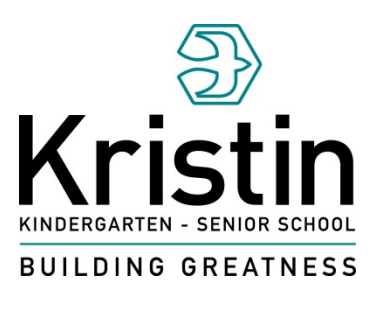

## **iPad Student Briefing**

#### **iPad use at school**

• The only person to use your iPad at school is you

#### **Buses**

• Do not use iPads on the bus, when it stops suddenly the device will get broken or other students will move around the bus to see what is going on and may get hurt

#### **Security**

- iPads go straight into the locker in classrooms as soon as they arrive at school, they do not stay in school bags
- iPads are to be kept inside lockers during Morning Tea and Interval breaks you are not to use them (go outside and get some fresh air)
- iPads go home at the end of the day, they are to be charged overnight and come back to school the next day. There are no spare chargers at school to charge them
- Add a passcode lock to prevent anyone else being able to use your iPad (passcode lock to be added at home with your parents so that you both know what it is). Do not change the passcode lock at school
- Set the Lock Screen as a photo of yourself then anyone picking up the iPad will know who it belongs to
- Passwords belong to you and no one else do not share them with anyone except your parents

#### **eBook**

• Read the 'Using your Tablet at School' eBook we have installed on your iPad, it will help if there is a problem

### **Games**

• The only apps to be used at school are apps that Kristin has asked your parents to install on your iPad. No other apps are to be used. Consequences for using non approved apps are that the iPad will be removed from your care, your parents will come to school to collect it, and they will be asked to remove the app from the device.

#### **e-Mail**

• You have a powerful email tool on your iPad that lets you email anyone in the school – students, staff, even Mrs Patchett. Use it very carefully. Make sure the email you are sending goes to the correct person and it has an **educational purpose**. If you receive an email that does not have an educational purpose please forward it to Mr Hutton / Mrs Fordham ASAP. If you do not you will have the same consequence as the person who sent it.

## **Kristin Junior School Digital Citizenship**

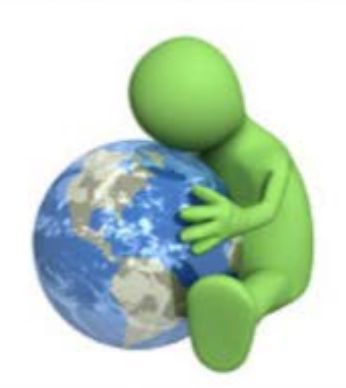

## **Looking after ME**

I will only go on the computer when I have permission.

I will only go to pages I am allowed to go to.

I will only share pictures and stories about myself when my teacher tells me to.

I will talk to my parents and teacher about all of my online friends.

I will tell my teacher or parents if anyone is unkind to me on the Internet.

# **Looking after OTHERS**

I will only say nice things about people.

I will ask before I share a picture or story about a person.

I will only go to places that are nice and I will tell my parents or teacher if I go to a place that is nasty, unkind or rude.

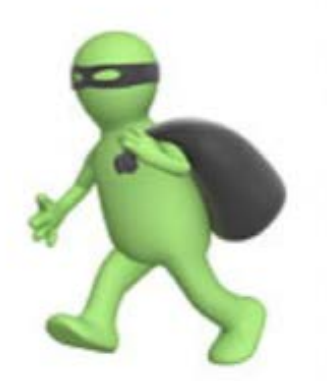

## **Looking after STUFF**

I will not download movies, games or music.

I will check that the information I get on the web is correct.

I wont leave rude or unkind messages on other people spaces.

> Source: Churches. A.D Digital Citizen AUA. Updated 2012. http://edorigami.wikispaces.com/Digital +Citizen+AUA